# CS480

# Compilers SA2 Pointer Example SA2 Boolean Operators Example

#### April 13, 2009

CS 480 – Spring 2009 Pacific University

### OpCode Execution

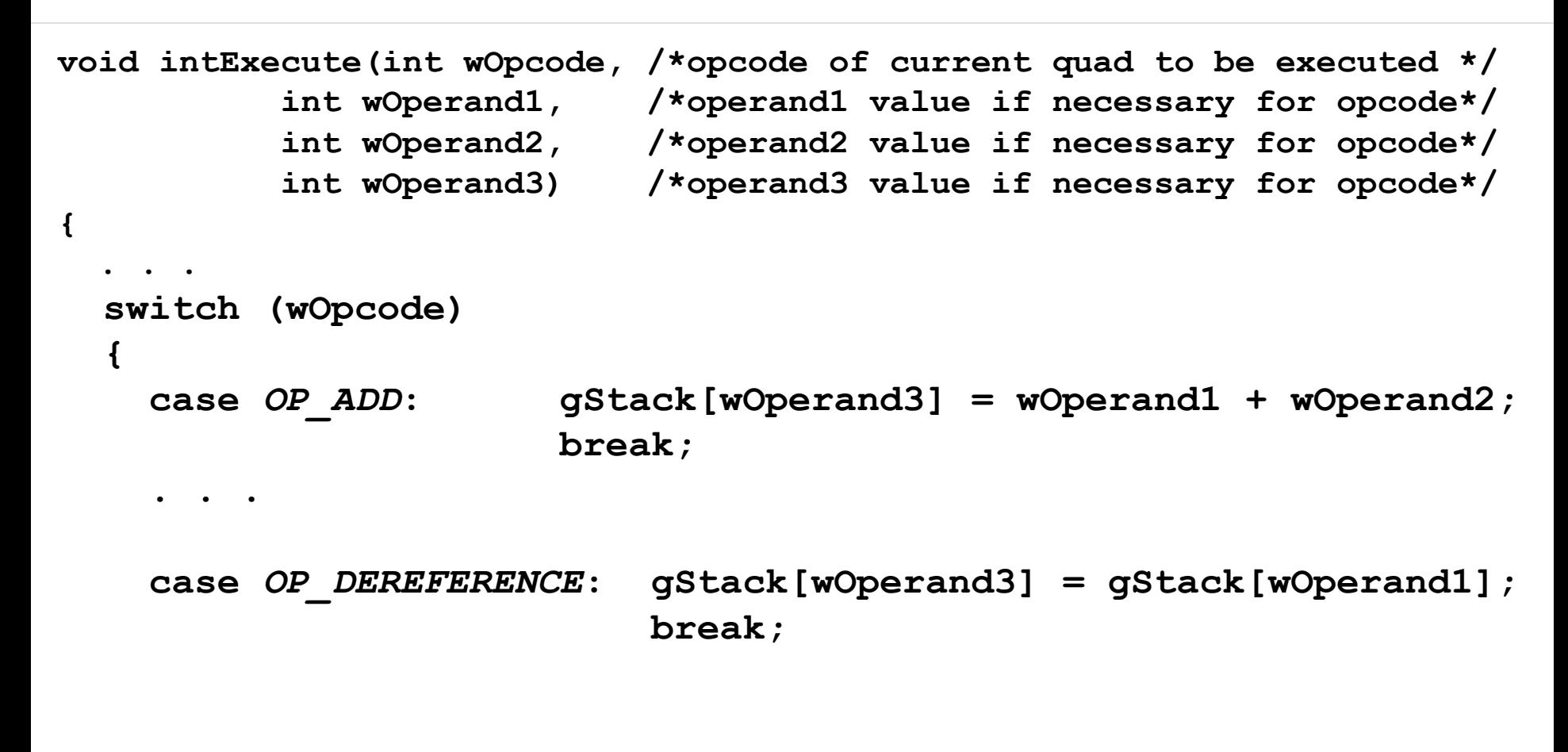

#### Addressing Modes

**int intDecode(int wMode, /\* mode of the operand \*/ int wAddress) /\* address of Op \*/ { switch(wMode) { case IMMEDIATE: return(wAddress); // 0 case GLOBAL\_LVALUE: return(wAddress); // 1 case GLOBAL\_RVALUE: return(gStack[wAddress]); // 2 case LOCAL\_LVALUE: return(gAP + wAddress); // 3 case LOCAL\_RVALUE: return(gStack[gAP + wAddress]);//4 }; }**

# Pointer Example

```
int foo()
{
      int *pA;
      int data = 9;
     pA = &data;
      *pA = 6;
      return *pA;
```
**}**

```
int c[5];
main ()
{
   int *a;
   int b[3];
   b[1] = 100;
   c[2] = 90;
  *a = c[2]; output(b[1],*a);
}
```

```
int c[5];
main ()
{
   int *a;
   int b[3];
  c[2] = 1; b[c[2]] = 100;
  a = \&b[1]; output(c[2],*a);
}
```
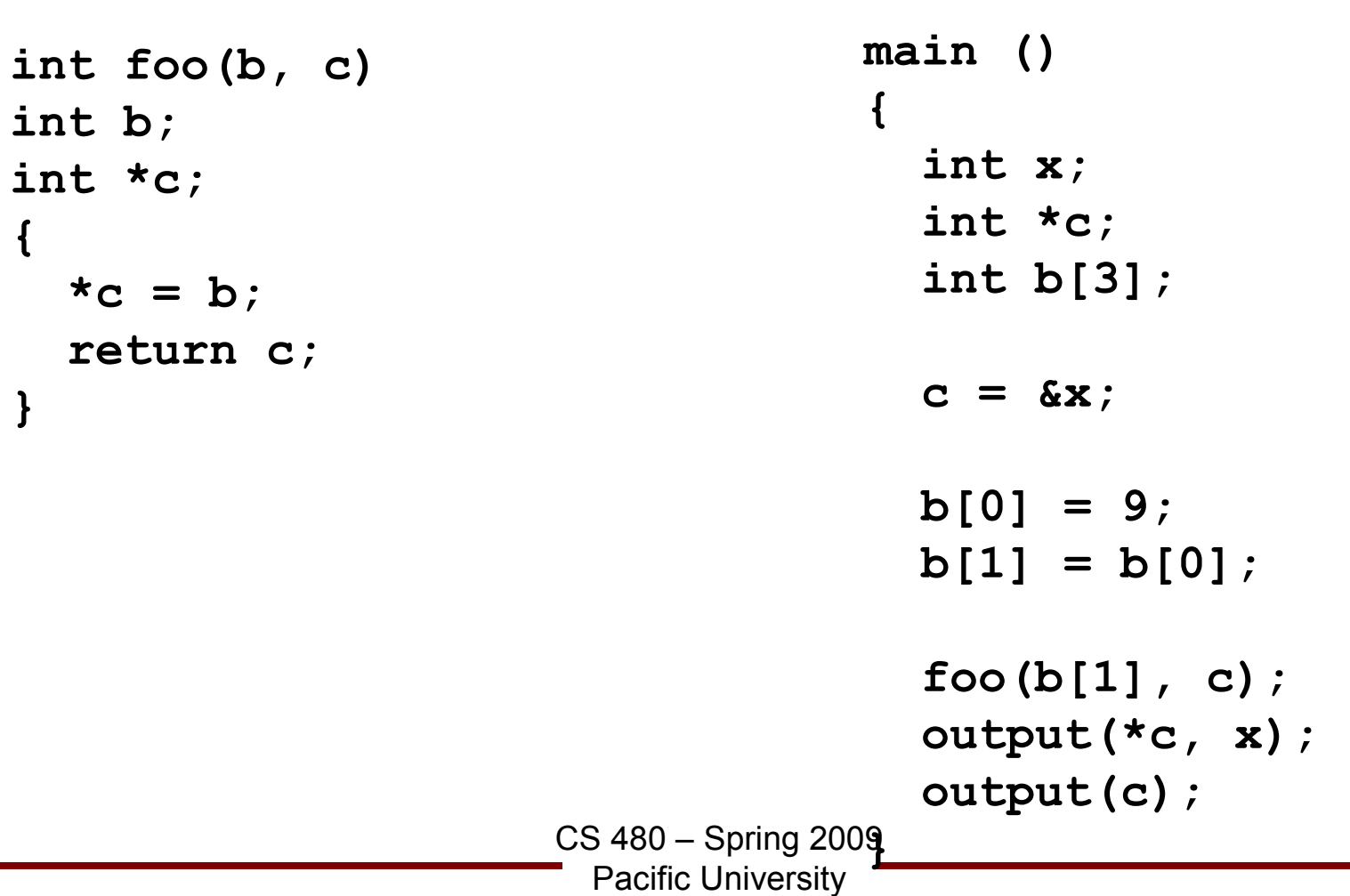

```
main ()
{
   int x;
   int y=9;
   /* store 0 into x */
  x = y < 1;}
```

```
main ()
{
   int x;
   int y=9;
   /* store 1 into x */
  x = y < 10 & y > 5;
}
```